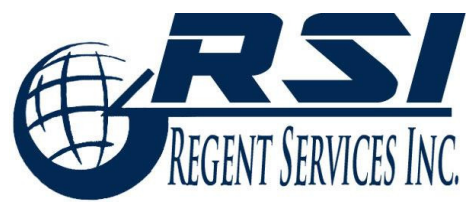

728 West Ave. #248 Cocoa, FL 32927 Office - 321-848-2730 Fax - 888-590-8819 RegentServicesInc@gmail.com www.RegentServicesInc.com

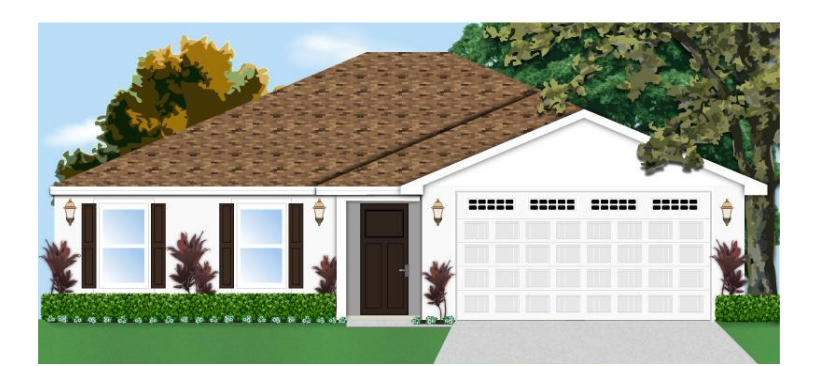

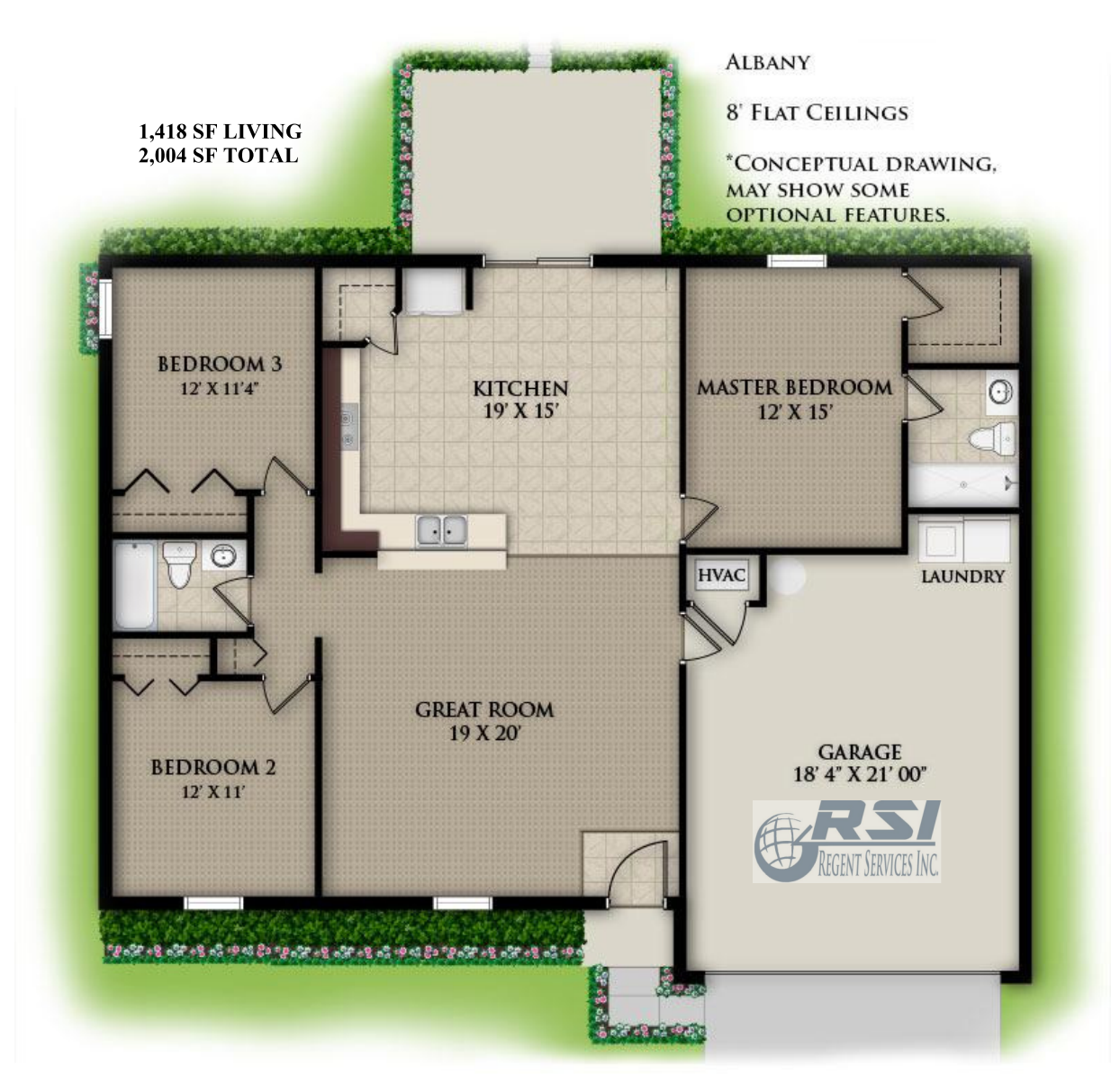